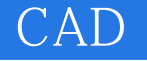

CAD

- 13 ISBN 9787302195085
- 10 ISBN 7302195080

出版时间:2009-2

页数:215

## 版权说明:本站所提供下载的PDF图书仅提供预览和简介以及在线试读,请支持正版图书。

更多资源请访问:www.tushu111.com

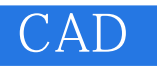

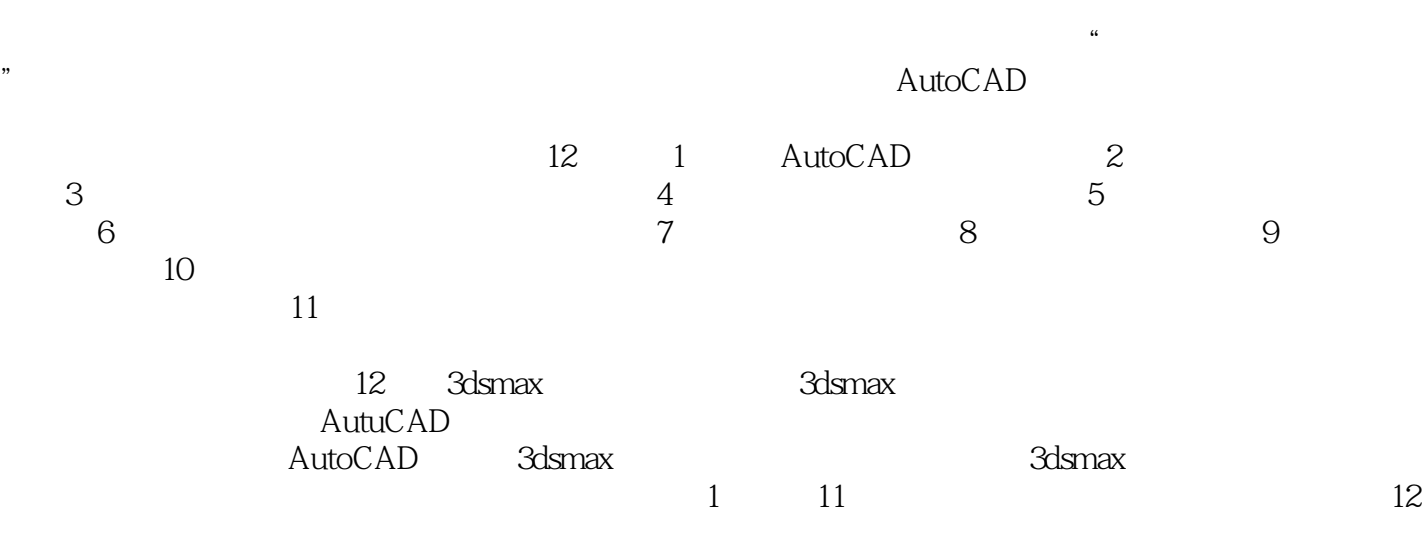

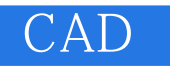

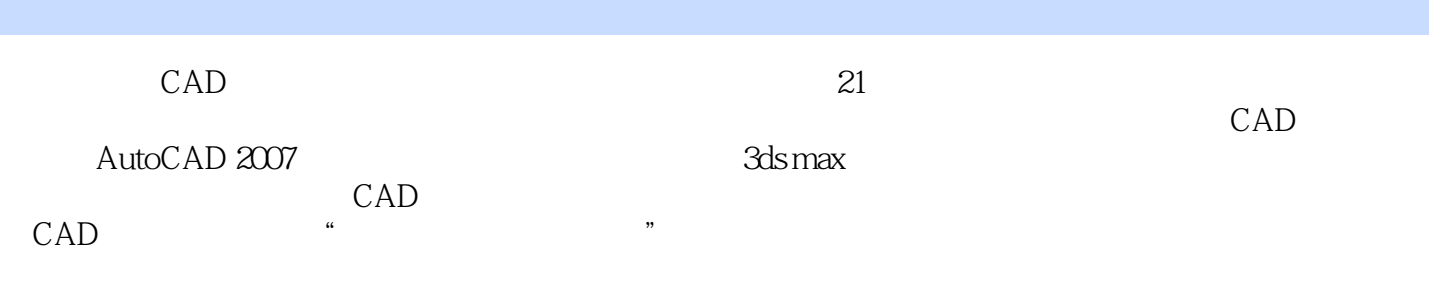

1 AutoCAD 1.1 AutoCAD 2007 1.1.1 AutoCAD 2007 1.1.2 AutoCAD 2007 1.1.3 AutoCAD 2007的操作界面 1.1.4 退出AutoCAD 2007 1.2 AutoCAD命令的各种执行方式  $1.21$  1.2.2  $1.23$  1.2.3  $1.24$ 1.3 1.31 1.32 1.33 1.4  $1.4.1$   $1.4.2$   $1.4.3$   $2$   $2.1$  $22$  2.3 2.31 2.3.2 2.4  $241$  2.42  $25$  3  $31$   $32$   $321$  $3.22$   $\blacksquare$   $\blacksquare$   $3.3$  $332$   $333$   $34$   $4$ 4.1 4.1.1 4.1.2 4.2 4.2.1  $4.22$  4.2.3 4.3 4.4 4.41  $44.2$  4.4.3  $44.4$  4.4.4  $4.5$  $4.51$   $4.52$   $4.6$   $5$ 5.1 5.2 5.2.1 5.2.2 5.2.3 OFFSET  $524$  ARRAY  $53$   $531$ 5.3.2 ROTATE 5.4 5.4 5.4.1 TRIM 5.4.2 EXTEND 5.43 BREAK 5.4.4 CHAMFER  $545$  FILLET  $546$  SCALE  $547$  $SIRETCH$  5.4.8 5.4.9 EXPLODE 6  $61$  6.1.1 6.1.2 6.1.3  $MLEDIT$  6.2 6.2.1 6.2.2  $63$  and  $631$  and  $632$  and  $64$  $64.1$   $64.2$   $65$   $65.1$   $65.2$  $6.5.3$  7 7.1 7.2 7.3 7.3 行文字的标注 习题第8章 尺寸标注 8.1 尺寸标注基本概念 8.2 标注样式 8.3 标注尺寸 8.3.1 8.3.2 8.3.3 8.3.4 8.3.5 8.3.5 8.3.6 6.3.7 1.8.38 1.8.3.9 1.8.3.9 1.8.3.9 1.8.3.9 1.9  $9.1$   $9.2$   $9.21$   $9.2.2$  $9.23$  UCS  $9.24$   $9.3$  9.3.1 9.3.2 e 9.3.3 e 9.3.4 e 9.3.5 e 9.3.6 e 9.3.7 e 9.3.7 e 9.3.7 e 9.3.7 e 9.3.7 e 9.3.7 e 9.3.7 e 9.3.7 e 9.3.7 e 9.3.7 e 9.3.7 e 9.3.7 e 9.3.7 e 9.3.7 e 9.3.7 e 9.3.7 e 9.3.7 e 9.3.7 e 9.3.7 e 9.3.7 e 9.3.7 e 9.3.7 e 9.3.7 e 9.3.  $9.38$  10  $10.1$   $10.1$   $10.1$ 10.1.2 10.1.3 10.1.4 10.1.5  $101.6$  10.2  $102$   $102.1$   $102.2$  $10.23$  10.2.4  $10.24$  10.3  $10.31$  $10.32$  10.3.3  $10.33$  $10.35$   $10.36$   $10.4$   $11$ 11.1 11.2 12 3ds max 12.1 3ds max 12.1.1 3ds max 8的启动和退出 12.1.2 3ds max 8的主界面 12.1.3 3ds max 8的基本操作控制  $12.2$  12.2.1  $12.2$  12.2.2  $12.2$  12.2.3  $12.24$   $12.25$   $12.3$   $12.31$   $12.32$  $12.33$   $12.4$   $12.4$   $12.4$   $*$  "  $1242$  " "  $1243$  " "  $1244$  " "  $1245$  "  $"$  12.5 12.5.1 12.5.2

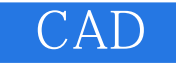

AutoCAD 3ds max

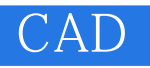

 $1$ 2 04

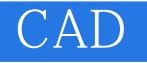

本站所提供下载的PDF图书仅提供预览和简介,请支持正版图书。

:www.tushu111.com